# **TikaAndNER**

- [Named Entity Recognition \(NER\) with Tika](#page-0-0)
	- [Activate Named Entity Parser](#page-0-1)
	- <sup>o</sup> [Using Apache OpenNLP NER](#page-0-2)
		- $\overline{\phantom{a}}$  [Tika App + OpenNLP NER in action](#page-0-3)
	- [Using Stanford CoreNLP NER](#page-1-0)
		- [Tika + CoreNLP in action](#page-1-1)
	- [Using Regular Expressions](#page-2-0)
	- $Tika + RegexNER$  in action
	- [Creating a custom NER](#page-2-2)
	- <sup>o</sup> [Chaining all the above at once](#page-3-0)

# <span id="page-0-0"></span>**Named Entity Recognition (NER) with Tika**

Named Entity Recognition is supported in tika-parsers, introduced in [TIKA-1787.](https://issues.apache.org/jira/browse/TIKA-1787) This page describes the steps required to configure and activate the [Name](https://github.com/apache/tika/pull/61/files#diff-3a416957f7629e40c8fe5e8fd6c577a3R57) [dEntityParser](https://github.com/apache/tika/pull/61/files#diff-3a416957f7629e40c8fe5e8fd6c577a3R57).

#### <span id="page-0-1"></span>**Activate Named Entity Parser**

Before moving ahead to configure NER implementations, org.apache.tika.parser.ner.[NamedEntityParser](https://163.172.69.106/tika/NamedEntityParser), the parser responsible for handling the name recognition task needs to be enabled. This can be done with Tika Config XML file, as follows:

```
<?xml version="1.0" encoding="UTF-8"?>
<properties>
     <parsers>
         <parser class="org.apache.tika.parser.ner.NamedEntityParser">
             <mime>text/plain</mime>
             <mime>text/html</mime>
             <mime>application/xhtml+xml</mime>
         </parser>
     </parsers>
</properties>
```
This configuration has to be supplied in the later phases, so store it as 'tika-config.xml'.

Note: The [NamedEntityParser](https://163.172.69.106/tika/NamedEntityParser) parser does not restrict mimetypes, it uses Tika's auto detect parser to read text content from non-text streams.

## <span id="page-0-2"></span>**Using Apache OpenNLP NER**

The NE Parser is configured to use an implementation based on [Apache OpenNLP.](https://opennlp.apache.org/documentation/1.5.2-incubating/manual/opennlp.html#tools.namefind.recognition.api) However, the NER models need to be added to the Tika's classpath to make this work.

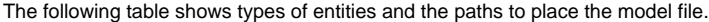

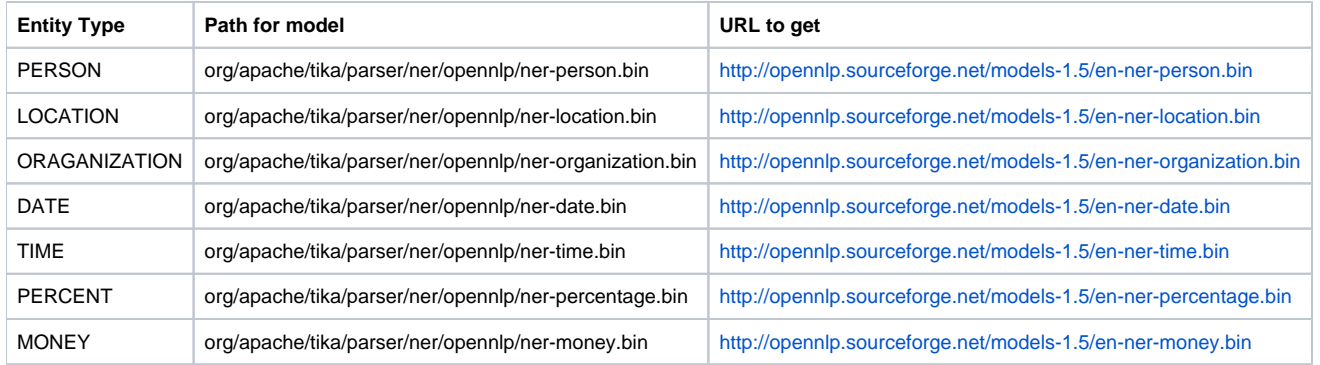

Notes:

1. You can use any combination of the models. If you are interested in only the LOCATION names, then skip other NER models save LOCATION.

<span id="page-0-3"></span>2. NER Models for other languages are also available <http://opennlp.sourceforge.net/models-1.5/> . If you choose to use different language, use those URLs in the below script.

#Create a directory for keeping all the models. #Choose any convenient path but make sure to use absolute path export NER\_RES=\$HOME/tika/tika-ner-resources mkdir -p \$NER\_RES cd \$NER\_RES

PATH\_PREFIX="\$NER\_RES/org/apache/tika/parser/ner/opennlp" URL\_PREFIX="http://opennlp.sourceforge.net/models-1.5"

mkdir -p \$PATH\_PREFIX

# using three entity types from the above table for demonstration wget "\$URL\_PREFIX/en-ner-person.bin" -O \$PATH\_PREFIX/ner-person.bin wget "\$URL\_PREFIX/en-ner-location.bin" -O \$PATH\_PREFIX/ner-location.bin wget "\$URL\_PREFIX/en-ner-organization.bin" -O \$PATH\_PREFIX/ner-organization.bin

export TIKA\_APP={your/path/to/tika-app}/target/tika-app-1.12-SNAPSHOT.jar

java -classpath \$NER\_RES:\$TIKA\_APP org.apache.tika.cli.TikaCLI --config=tika-config.xml -m http://people.apache. org/committer-index.html

# Are there any metadata keys starting with "NER\_" ?

#### <span id="page-1-0"></span>**Using Stanford CoreNLP NER**

The 'org.apache.tika.parser.ner.corenlp.CoreNLPNERecogniser' class provides runtime bindings to [Stanford CoreNLP CRF classifiers](http://nlp.stanford.edu/software/CRF-NER.shtml) for named entity recognition.

The following steps are necessary to use this NER implementation:

- Add Core NLP library and its dependencies to classpath
	- Add models to class path
- Set NER Implementation to CoreNLP

NOTE: The latest release of Stanford CoreNLP requires JDK8.

#### <span id="page-1-1"></span>Tika + CoreNLP in action

cd /\$HOME/src git clone https://github.com/thammegowda/tika-ner-corenlp.git cd tika-ner-corenlp mvn clean compile package assembly:single -PtikaAddon #this should produce target/tika-ner-corenlp-addon-\*-jar-with-dependencies.jar

export CORE\_NLP\_JAR=`find \$PWD/target/tika-ner-corenlp-addon-\*jar-with-dependencies.jar`

export TIKA\_APP={your/path/to/tika-app}/target/tika-app-1.12-SNAPSHOT.jar

java -Dner.impl.class=org.apache.tika.parser.ner.corenlp.CoreNLPNERecogniser \ -classpath \$TIKA\_APP:\$CORE\_NLP\_JAR org.apache.tika.cli.TikaCLI \ --config=tika-config.xml -m http://www.hawking.org.uk

# Observe metadata keys starting with NER\_

# To use 3class NER model (Default is 7 class model)

 java -Dner.corenlp.model=edu/stanford/nlp/models/ner/english.all.3class.distsim.crf.ser.gz \ -Dner.impl.class=org.apache.tika.parser.ner.corenlp.CoreNLPNERecogniser \ -classpath \$TIKA\_APP:\$CORE\_NLP\_JAR org.apache.tika.cli.TikaCLI \ --config=tika-config.xml -m http://www.hawking.org.uk

The CoreNLP CRF classifier recognised the following from the text content of [http://www.hawking.org.uk](http://www.hawking.org.uk/) page:

NER\_DATE: 2009 NER\_DATE: 1963 NER\_DATE: 1663 NER\_DATE: 1982 NER\_DATE: 1979 NER\_LOCATION: Gonville NER\_LOCATION: Einstein NER\_LOCATION: London NER\_LOCATION: Cambridge NER\_LOCATION: Santa Cruz NER\_ORGANIZATION: Leiden University NER\_ORGANIZATION: NASA NER\_ORGANIZATION: CBE NER\_ORGANIZATION: Brief History of Time NER\_ORGANIZATION: University of California NER\_ORGANIZATION: Cambridge Lectures Publications Books Images Films NER\_ORGANIZATION: Caius College NER\_ORGANIZATION: Royal Society NER\_ORGANIZATION: About Stephen The Computer Stephen NER\_ORGANIZATION: US National Academy of Science NER\_ORGANIZATION: Department of Applied Mathematics NER\_ORGANIZATION: ESA NER\_ORGANIZATION: The Universe NER\_ORGANIZATION: Sally Tsui Wong-Avery Director of Research NER\_ORGANIZATION: the University of Cambridge NER\_ORGANIZATION: Theoretical Physics NER\_ORGANIZATION: Baby Universe NER\_PERSON: Einstein NER\_PERSON: P. Oesch NER\_PERSON: R. Bouwens NER\_PERSON: George NER\_PERSON: Stephen Hawking NER\_PERSON: Isaac Newton NER\_PERSON: D. Magee NER\_PERSON: Annie NER\_PERSON: G. Illingworth NER\_PERSON: Stephen NER\_PERSON: Dennis Stanton Avery

### <span id="page-2-0"></span>**Using Regular Expressions**

The **org.apache.tika.parser.ner.regex.RegexNERecogniser** provides an implementation based on Regular expressions. The following steps are required to use this implementation:

- Configure regular expressions in 'org/apache/tika/parser/ner/regex/ner-regex.txt'
- Set System property ner.impl.class to org.apache.tika.parser.ner.regex.RegexNERecogniser

```
Tika + RegexNER in action
```

```
# Create a regex file and add it to classpath
export NER_RES=$HOME/tika/tika-ner-resources
mkdir -p $NER_RES
cd $NER_RES
mkdir -p org/apache/tika/parser/ner/regex/
echo "PHONE_NUMBER=((\+\d{1,2}\s?)?\(?\d{3}\)?[\s.-]?\d{3}[\s.-]?\d{4})" > org/apache/tika/parser/ner/regex/ner-
regex.txt
echo "EMAIL=([a-zA-Z0-9.!#$%&'*+/=?^_`{|}~-]+@[a-zA-Z0-9](?:[a-zA-Z0-9-]{0,61}[a-zA-Z0-9])?(?:\.[a-zA-Z0-9](?:[a-
zA-Z0-9-]{0,61}[a-zA-Z0-9])?))" >> org/apache/tika/parser/ner/regex/ner-regex.txt
```

```
export TIKA_APP={your/path/to/tika-app}/target/tika-app-1.12-SNAPSHOT.jar
```

```
java -Dner.impl.class=org.apache.tika.parser.ner.regex.RegexNERecogniser \
     -classpath $NER_RES:$TIKA_APP org.apache.tika.cli.TikaCLI \
     --config=tika-config.xml -m http://www.cs.usc.edu/faculty_staff/faculty
```
# Observe values of keys NER\_PHONE\_NUMBER and NER\_EMAIL

## <span id="page-2-2"></span>**Creating a custom NER**

- Create a class and implement org.apache.tika.parser.ner.NERecogniser
- Set class name as value to system property ner.impl.class similar to Regex or CoreNLP

# <span id="page-3-0"></span>**Chaining all the above at once**

Multiple class names can be provided by setting the system property ner.impl.class to a comma separtes class names

Example : -Dner.impl.class = org.apache.tika.parser.ner.opennlp.OpenNLPNERecogniser,org.apache.tika.parser.ner.regex.RegexNERecogniser